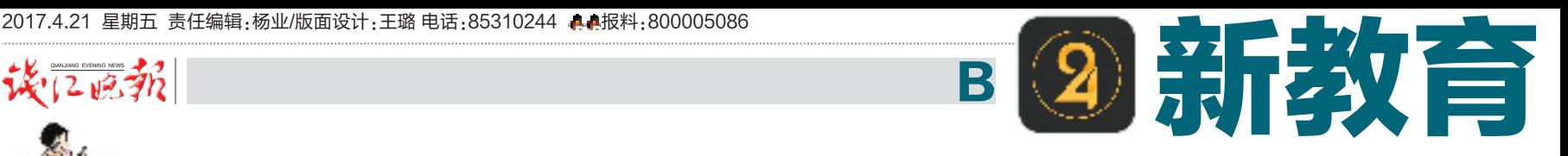

# 杭州公布2017年民办初中招生计划,20所学校计划招生4294人 马云的云谷学校揭开神秘面纱 关<br>注<br>注 初 中 七年级招收两个班共48人 招 生

钱报整理了10条民办初中招生注意事项,请学生家长留意

#### 本报记者 梁建伟

 $\sqrt{287}$ 

一年一度的让家长焦虑程度堪比高考的"小升初"大戏, 正在拉开帷幕。

昨天下午,杭州市教育局发布"2017杭州市区民办初中 招生计划及招生安排"。今年杭州市区民办初中招生方式与 去年一致,招生计划数的40%由学校自主招生,60%采取网 上报名、电脑派位。

今年,杭州市区20所民办初中总计招收4294名学生, 招生人数比去年增加64人(每所学校具体招生名额,请参看 钱报教育微信公众号"升学宝")。新增两所民办初中对外招 生,分别是杭州云谷学校和杭州实验外国语学校。

20 所民办初中里, 有15 所学校提供住宿或者部分住宿。

## 马云的云谷学校今年首次招生 颇为引人关注

在新增对外招生学校里,颇为神秘的杭 州云谷学校首次招生引人关注,这所学校由 阿里巴巴集团董事局主席马云任"谷主"。

云谷学校是一所15年制的民办学校。 从此次杭州教育局公布的信息看,云谷学校 首次招收的初中(七年级)为两个班,共48名 学生。其中学校自主招生19人,派位招生 29죋ꆣ

另外,据浙江在线报道,杭州云谷学校 2017年一年级新生预录取名单已于4月 17 日出炉, 60 个孩子将成为第一批云谷子 弟。

云谷学校目前尚未开建,一切都还在图 纸上,新招收的两个年级,将暂时借用其他学 校的两幢教学楼。

心心念念要去电商化而成为科技型企业 的阿里,为什么又想做教育? 其实,这与马云 早年的工作经历有关,他是一个老师情结很 强的人,从湖畔大学到"马云乡村教师计划", 无一不在关注教育领域。

而此次以云谷切入基础教育,即便挣脱 不开商业色彩,马云在云谷学校官网首页"谷 主寄语"栏目中说的"希望为中国的教育发展 和改革做一点努力和尝试",应该有几分真实 냉ꆣ

浙江在线报道,几天前,云谷学校召开了 第三场冢长见面会。 因为马云旳缘故,云谷 学校受到家长追捧,见面会500个名额一推 出便被瞬间"秒光"。

云谷学校筹建负责人黄樱,在介绍前两 次家长见面会的预约情况时,就像在介绍一 次大促的秒杀活动。她提醒家长们,为孩子 选择学校要看是否适合,因为云谷学校是一 所"探索性"的学校,大家得想清楚愿不愿意 陪着一起探索。

对于家长们最在意的孩子今后的发展方 向,黄樱明确表示:"我们云谷出来的孩子,如 果未来要去考中考,是没有优势的。"但到场 的学生家长们对这种"我走我的路"的"任性" 却很买账,报以热烈掌声。

## 民办初中招生 10 项注意

①2017年民办初中招生报名如何进行? 2017年继续实行网上报名,学生(家长) 需要登录唯一指定网址: www.hzedu.gov.cn (杭州教育网)进行报名。

## ②2017年民办初中招生工作有哪些操 作流程?

民办初中招生工作按以下流程进行:

小学毕业生家长会讲解政策→监护人确 认《2017年杭州市区小学毕业生户籍、学籍 情况调查表》信息→在读小学发放《2017年 杭州市区小学毕业生户籍、学籍情况调查表 回执》→学生(家长)登录唯一指定网址: www.hzedu.gov.cn(杭州教育网)自行进行网 上报名→监护人书面确认民办初中网上报名 结果→ 市教育局组织电脑派位,公布派位结 果→各民办初中组织自主招生→民办学校公 布自主招生录取结果。

### ③2017年民办初中网上报名系统的登 录对象有何规定?

根据《杭州市区民办初中招生工作办法》 规定:具有杭州市区各小学正式学籍的小学 应届毕业生和具有杭州市区户籍的外地小学 应届毕业生(4月14日前已在户籍地区教育 局办理报名手续的)均可在网上报名,参加市 区民办初中的电脑派位招生和学校自主招 生。

#### ④九年一贯制学校就读的六年级学生可 以参加民办初中网上报名吗?

民办初中招生是针对小学毕业生的,部 分九年一贯制学校在学制、课程设置等方面 与一般小学不同,九年一贯制学校的学生是 否能参加民办初中报名,由主管区教育局根 据学校的学制和课程设置情况决定,并应已 提前告知家长。具体事宜可咨询就读学校及 其主管的区教育局。

## ⑤2017年民办初中网上报名监护人书 面确认地点在哪里? 未按时进行书面确认的 将加何外理?

在杭就读的小学毕业生到就读小学指定 的地点进行确认,杭州户籍在外地就读的小 学应届毕业生由户籍地区教育局指定地点并 通知。

监护人未在4月27日按时进行书面确认 的,将按自动放弃民办初中报名处理。网上 报名无效。提醒监护人务必在4月27日按时 到指定地点进行签字确认。

## ⑥在民办初中网上报名前,家长需要做 哪些准备?

网上报名前, 各民办初中学校于4月1日 后利用节假日开展咨询等服务,帮助家长了 解学校,家长可关注各民办学校的办学特色 和自主招生方案,帮助孩子理性选择报名学 校。

⑦如何获得民办初中网上报名登录名和 网报初始密码?首次登录一定要修改密码 吗?

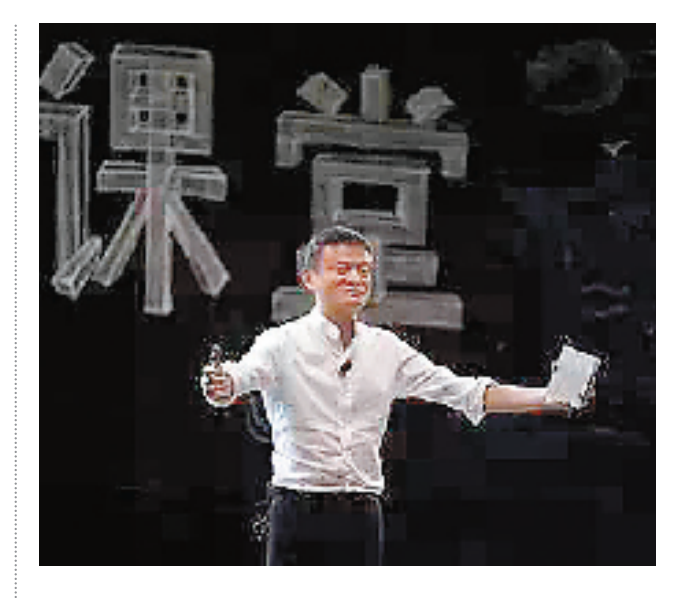

登录名统一使用学籍号,网报初始密码 是系统随机分配的6位数字,学籍号和网报 初始密码在《2017年杭州市区小学毕业生户 籍、学籍情况调查表回执》(以下统称《回执》) 上呈现,《回执》由在读小学于4月21日发放 给家长。杭州市区户籍的外地小学应届毕业 生由户籍地区教育局教育科发放。为确保信 息安全,在首次登录民办初中网上报名系统 时,将强制要求修改密码,修改后的密码和 《回执》请家长务必妥善保存至民办初中招生 结束。

家长如未能按时取得《回执》以及学籍 号、网报初始密码,可向就读小学所在区教育 局咨询和投诉,也可向市教育局咨询和投诉。

#### ⑧每位学生只能网报一所学校吗?

是的。《杭州市区民办初中招生工作办 法》规定:学生(家长)自主选择民办初中进行 网上报名。每一位小学毕业生只能报读一所 民办初中。

### ⑨网上报名成功以后,是否可以更改报 名学校?

可以。在4月25日8:00至4月26日17: 00时间段内,凭学籍号和登录密码进入系统 的报名记录界面,点击"撤销报名"按钮,系统 将再次要学生确认是否需要撤销对当前学校 的报名。确认撤销报名后,系统将以短信提 示发送至联系手机。撤销报名完成后,在同 一界面点击"重新报名"按钮,重新选择学校, 可再进行报名。

网上报名成功或撤销报名、重新报名后, 系统将发送提示短信至联系手机。如果您 15分钟内没有收到提示短信,可重新登录系 统查看报名或撤销结果,请家长及时核对信 息,以网报系统显示为准。

## ⑩被民办初中录取的学生是否可以放弃 就读民办学校,要求参加公办初中升学分配?

被民办初中录取的学生,公办初中将不 再分配。如确有特殊原因需要放弃就读民办 初中的,在公办初中分配工作完成后,由家长 向录取的民办初中提出申请,经转出和转入 双方学校同意后报学校主管教育局(社发局) 办理转学手续。

报名参加民办初中招生但未被民办初中 录取的学生不影响其公办初中的升学分配。

马云对教育一 向很重视。也 舍得投入。